# Sistema de Classificação Fuzzy Baseado em Regras Fuzzy Rule-based Classification System (FRBCS)

SEP 5836 Técnicas de Suporte à Decisão Aplicadas à Gestão de Desempenho de Cadeias de Suprimento

### Fuzzy Rule-based Classification System (FRBCS)

Os consequentes são classes associadas às combinações de seus antecedentes:

 $SE$   $x_1$  é  $A_{ii}$   $E$  ...  $E$   $x_n$  é  $A_{in}$  então Classe  $C_i$ 

*com*  $CF_j$ *,* j = 1,2,..., N

Onde:

 $X = (x_1, ..., x_n)$  é um vetor de entrada,

 $A_{ji}$  são os antecedentes linguísticos (i = 1, 2, ..., n),

 $C_J$  são as classes consequentes,

n é o número de regras,

CF é o grau de certeza de cada regra (necessário quando existem regras com diferentes graus de especificidade).

### Fuzzy Rule-based Classification System (FRBCS)

- Vários métodos de "sistemas fuzzy de classificação baseado em regras"(Cordon, Jesus e Herrera, 1999, A proposal on resoning methods...);
- Os métodos mais comentados na literatura são:
	- Clássico: também chamado de regra vencedora;
	- Geral.

### Método clássico (FRBCS)

Procedimento de classificação:

a) Grau de compatibilidade:

T-norma entre o padrão  $x_n$  e cada regra  $R_i$ 

 $\textit{Compact}(R_j, x_n) = t\;(\mu_{A_{j1}}\; (x_1),...,\mu_{A_{jn}}\; (x_n))\ |\ j,n=1,...,N$ 

b) Regra com máximo grau de compatibilidade: Encontra a regra que tem máximo grau de compatibilidade.  $\partial_C^-=max\big(\mathit{Compat}\big(R_j,x_n\big)\big)$  | n  $\in$  Classe M, M = 1, 2, ..., m

c) A classificação será dada pela classe do consequente da regra de máxima compatibilidade, definida no passo anterior.

#### Exemplo: base de regras de Inferência de risco baseado em severidade, ocorrência e detecção

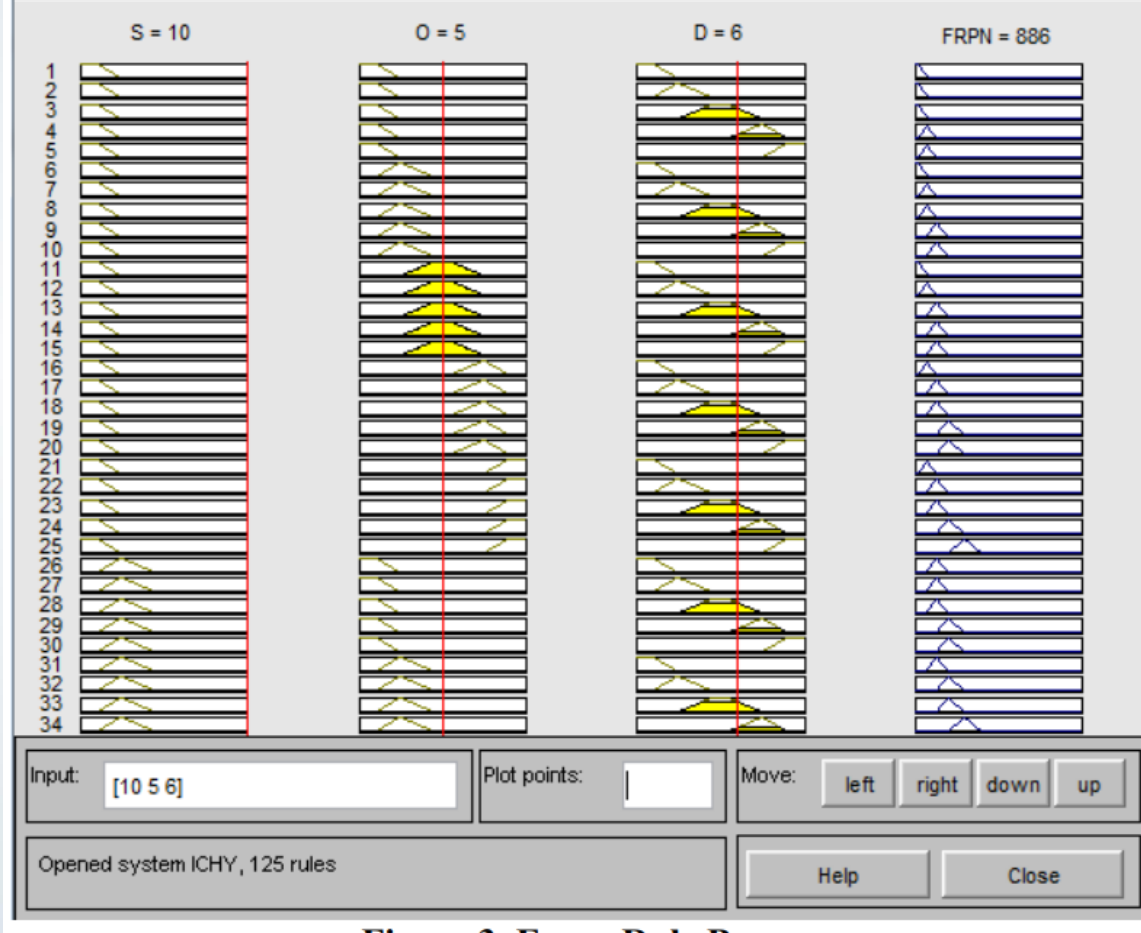

**Figure 3. Fuzzy Rule Bases** 

### Regras ativadas para as entradas: 10, 5 e 6

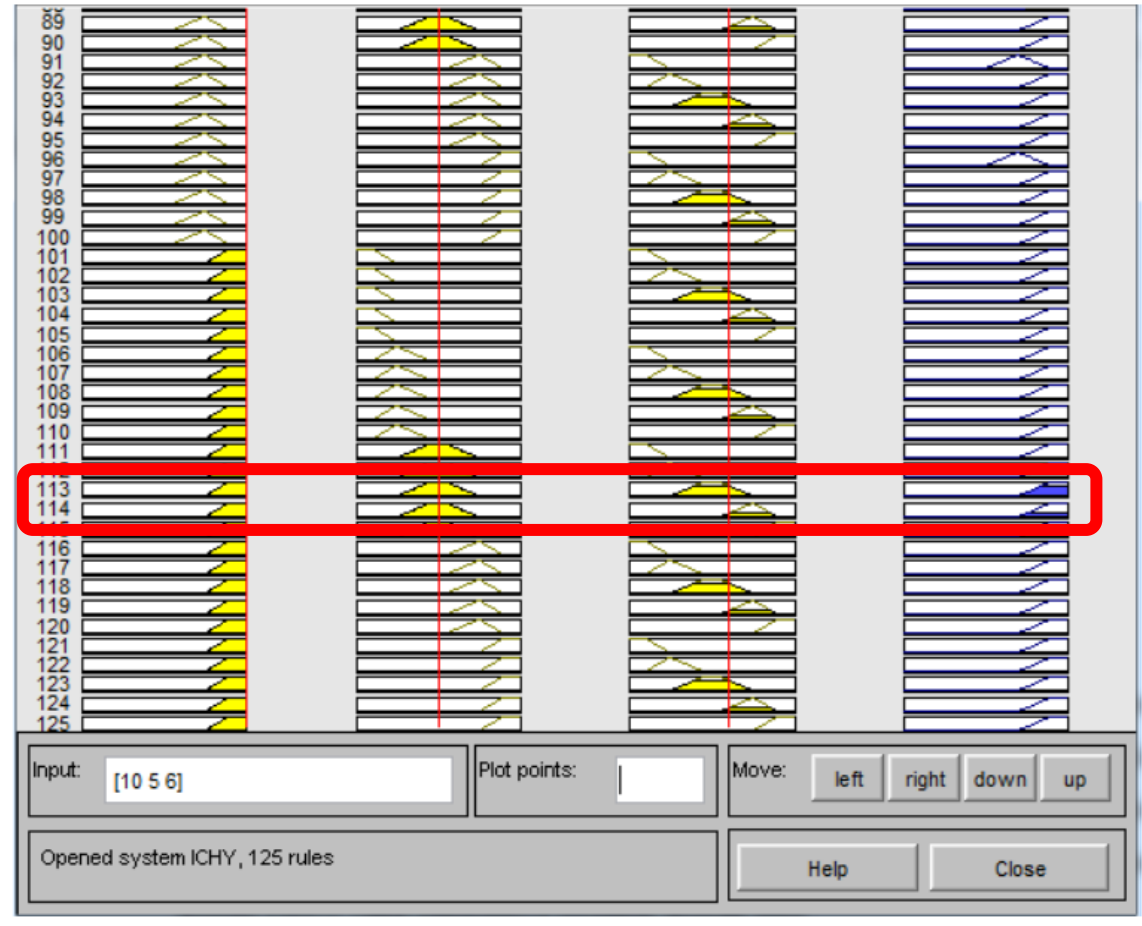

**Figure 4. Fuzzy Inferences Process** 

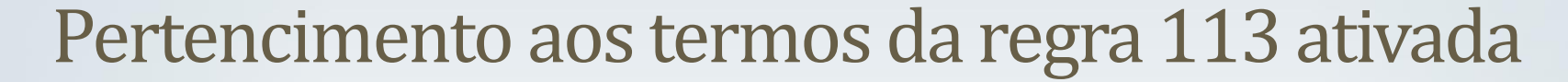

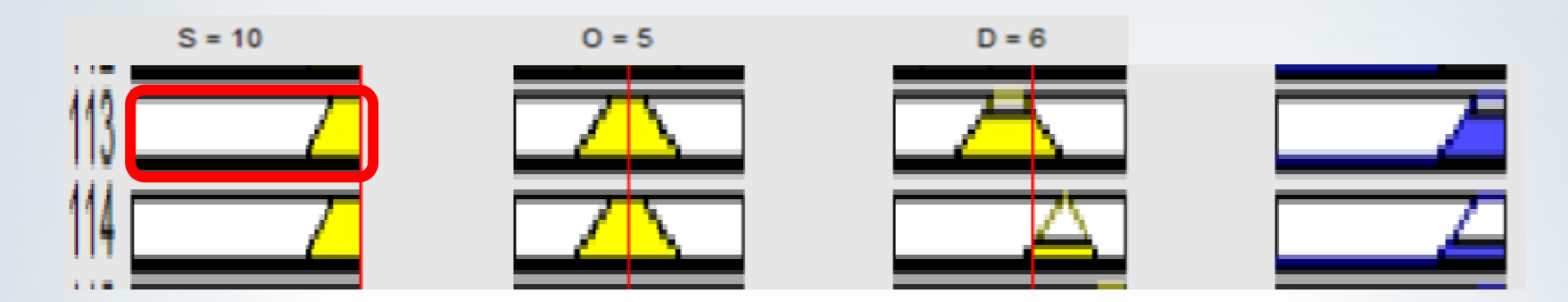

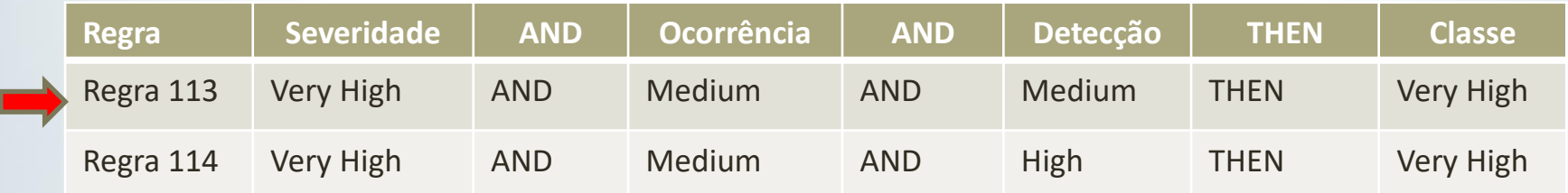

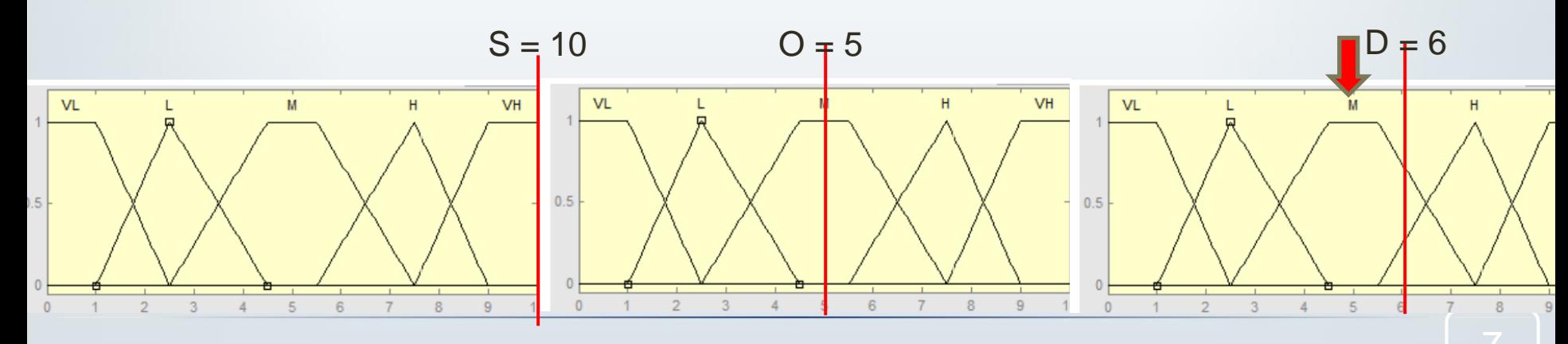

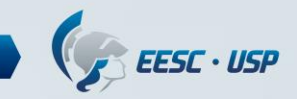

#### Pertencimento aos termos da regra 113 ativada

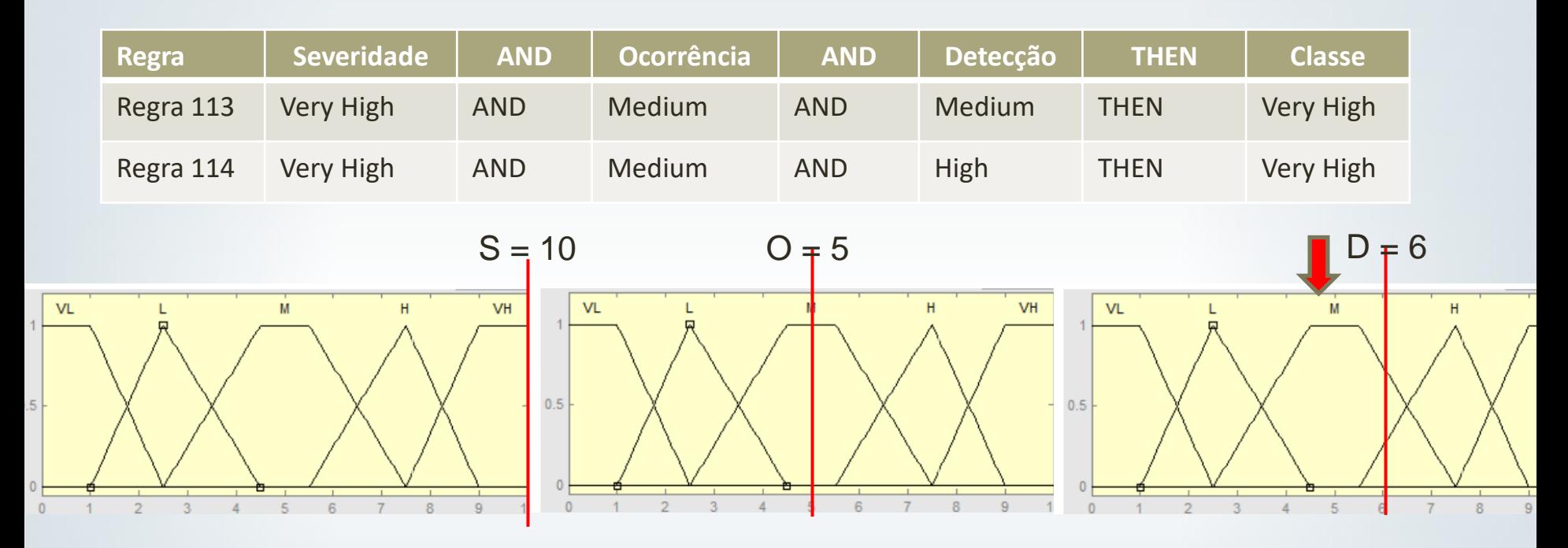

• Grau de compatibilidade:

 $\textit{Compact}(R_j, x_n) = t\;(\mu_{A_{j1}}\; (x_1),...,\mu_{A_{jn}}\; (x_n))\ |\ j,n=1,...,N$  $\textit{Compact}(R_{113}, x_n) = \textit{MIN}(1, 1, 0, 6) = 0, 6$ 

#### Pertencimento aos termos da regra 114 ativada

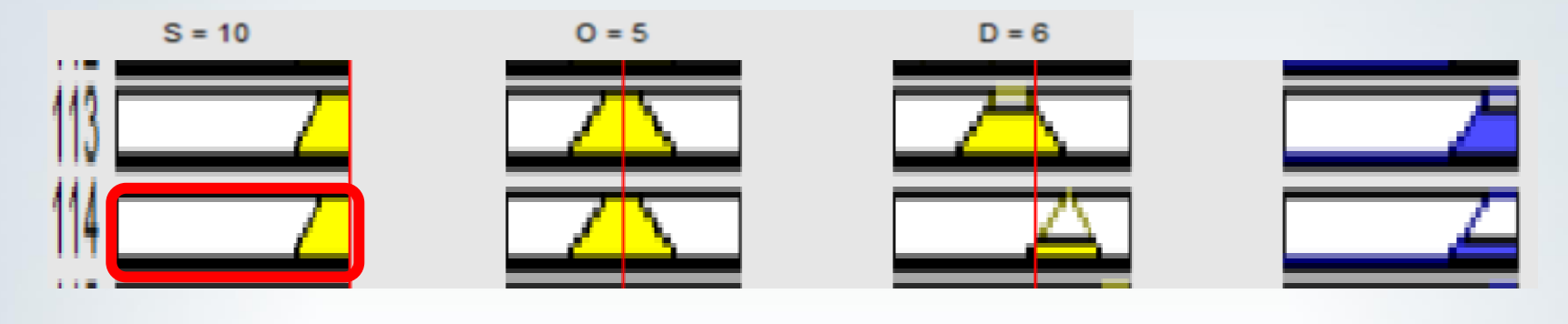

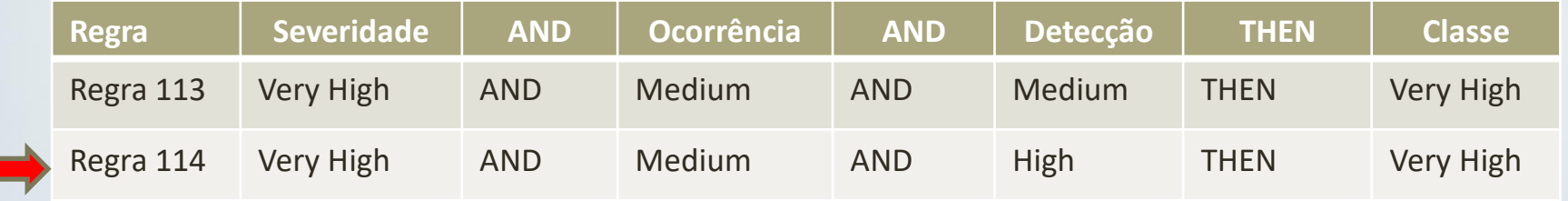

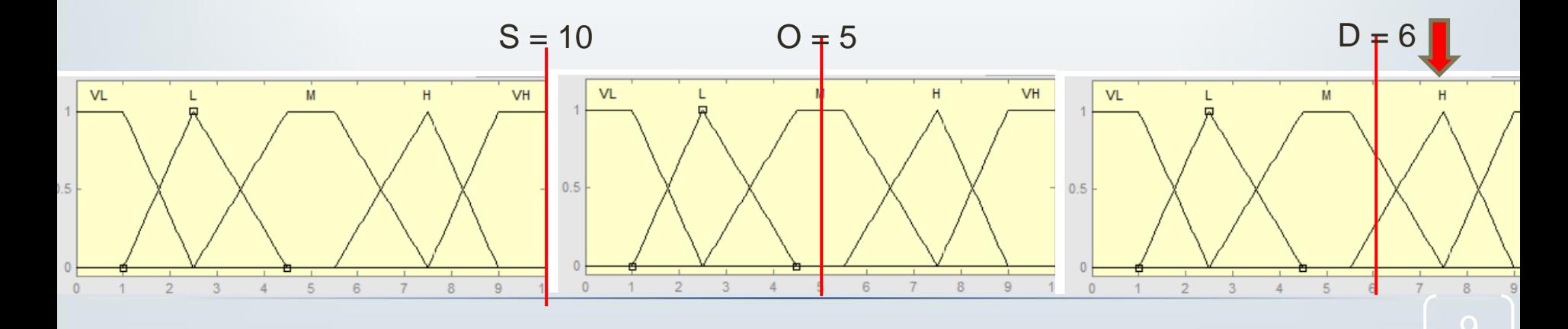

### $EESC \cdot USP$

#### Pertencimento aos termos da regra 114 ativada

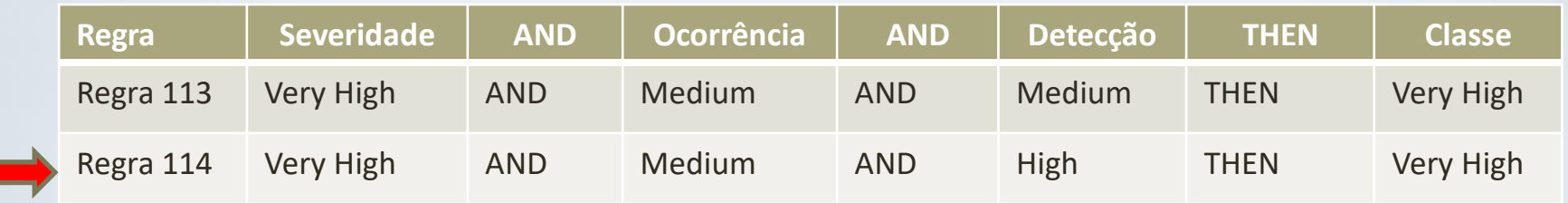

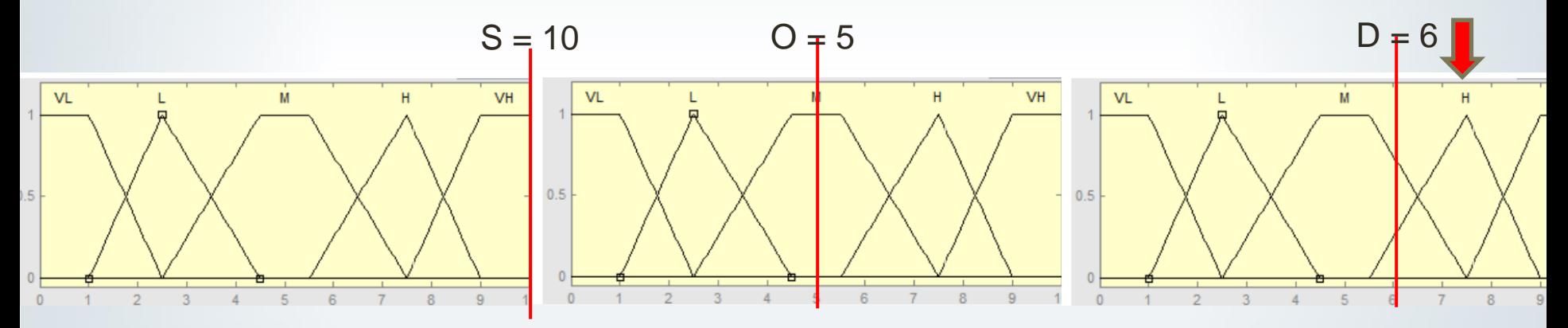

• Grau de compatibilidade:

 $\textit{Compact}(R_j, x_n) = t\;(\mu_{A_{j1}}\; (x_1),...,\mu_{A_{jn}}\; (x_n))\ |\ j,n=1,...,N$  $\textit{Compact}(R_{113}, x_n) = \textit{MIN}(1, 1, 0, 25) = 0, 25$ 

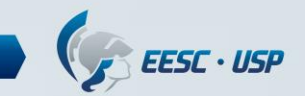

## Método clássico (FRBCS)

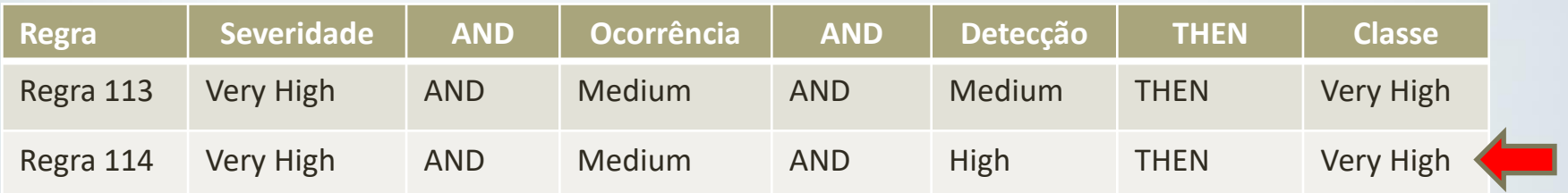

 $\textit{Compact}(R_{114}, x_n) = \text{Min}(1, 1, 0.25) = 0.25$  $Compact(R_{113}, x_n) =$  Min (1, 1, 0.6) = 0.6

• Regra com máximo grau de compatibilidade:

 $\partial_c = max\left( \textit{Compact}(R_j, x_n) \right) \mid n \in \text{Classes M}, M = 1, 2, ..., m$ 

 $\partial_c = R_{113}$  Classificação final: "Very high"

### FRBCS Clássico: exemplo

• Considere um sistema de inferência fuzzy para avaliar o desempenho das operações (Y) com base em qualidade de conformidade (c1) e pontualidade de entrega (c2);

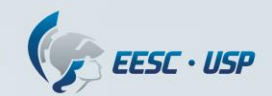

## Variável linguística de entrada - Qualidade

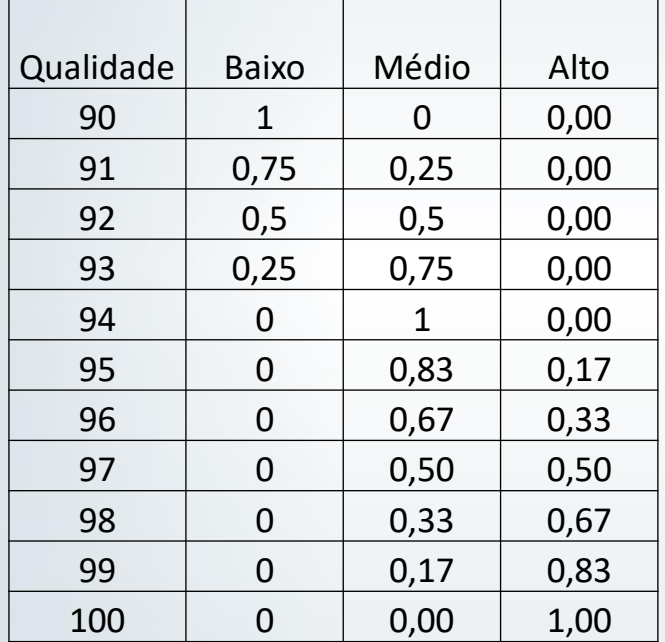

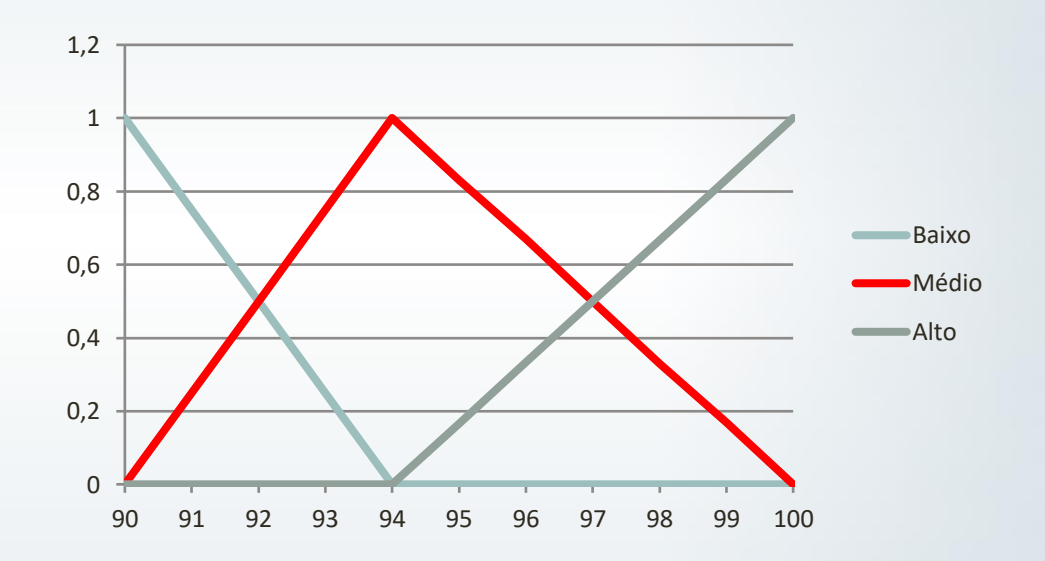

#### $C$  EESC · USP

## Variável linguística de entrada - Confiabilidade

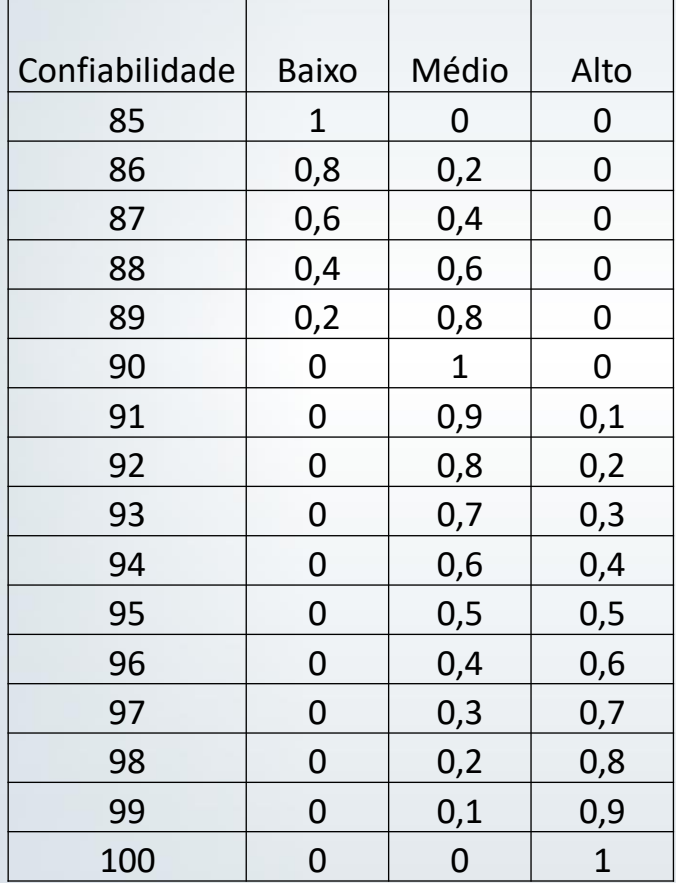

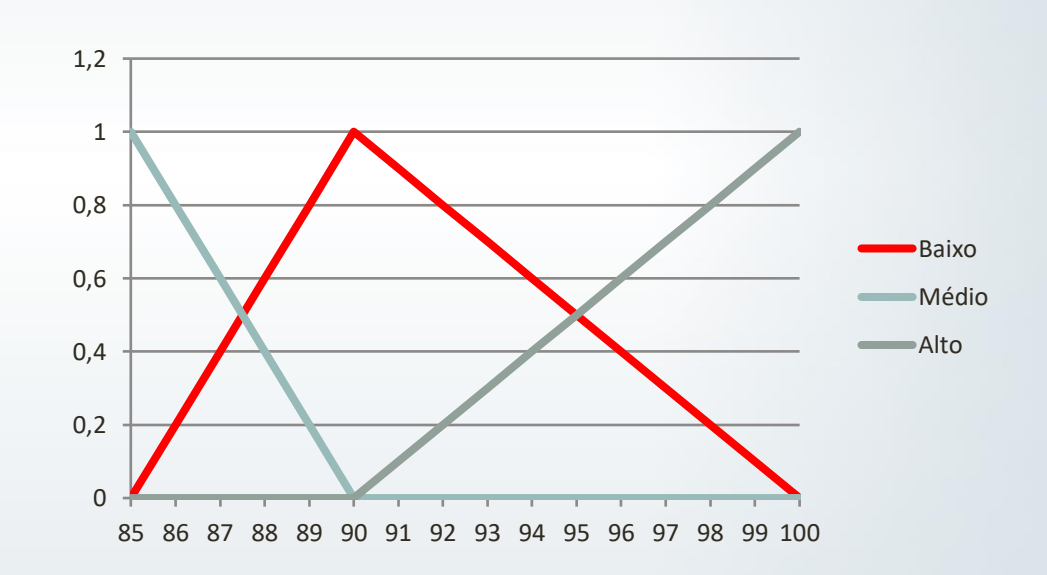

## Variável linguística de saída - Desempenho

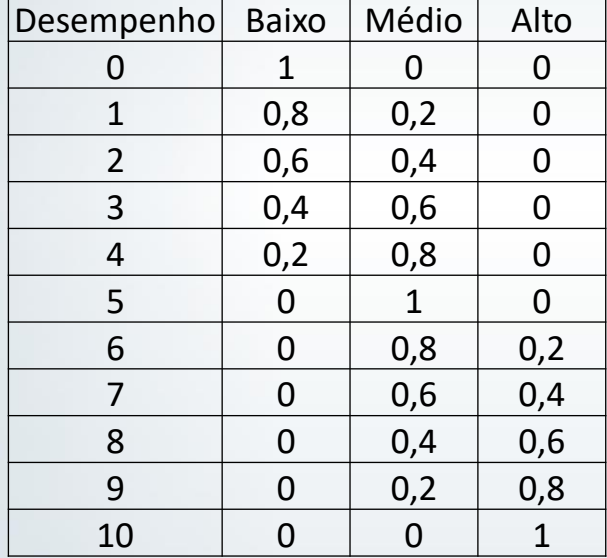

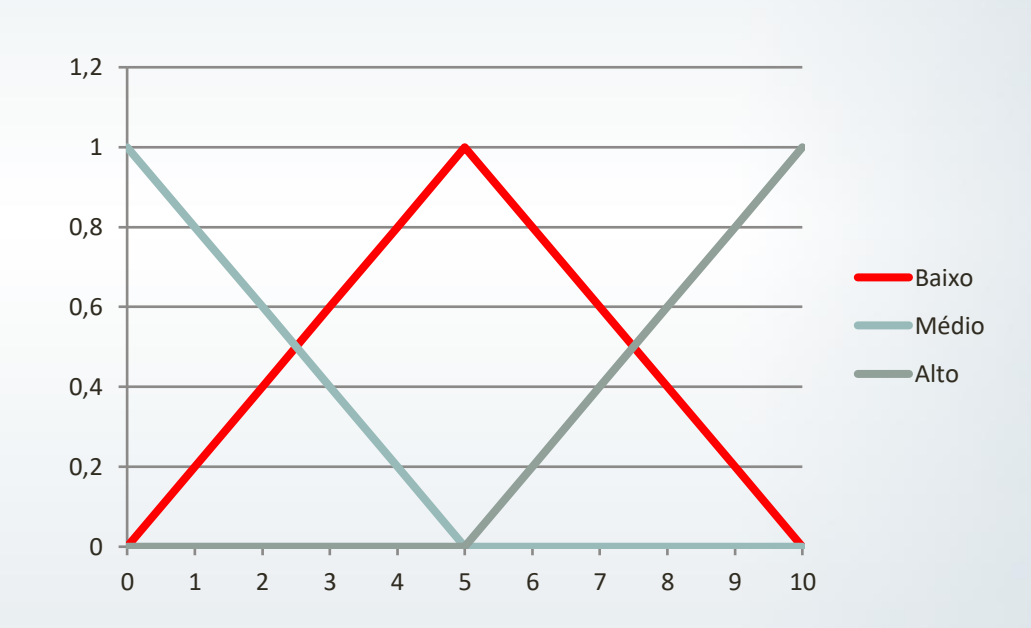

#### EESC · USP

# Base de Regras

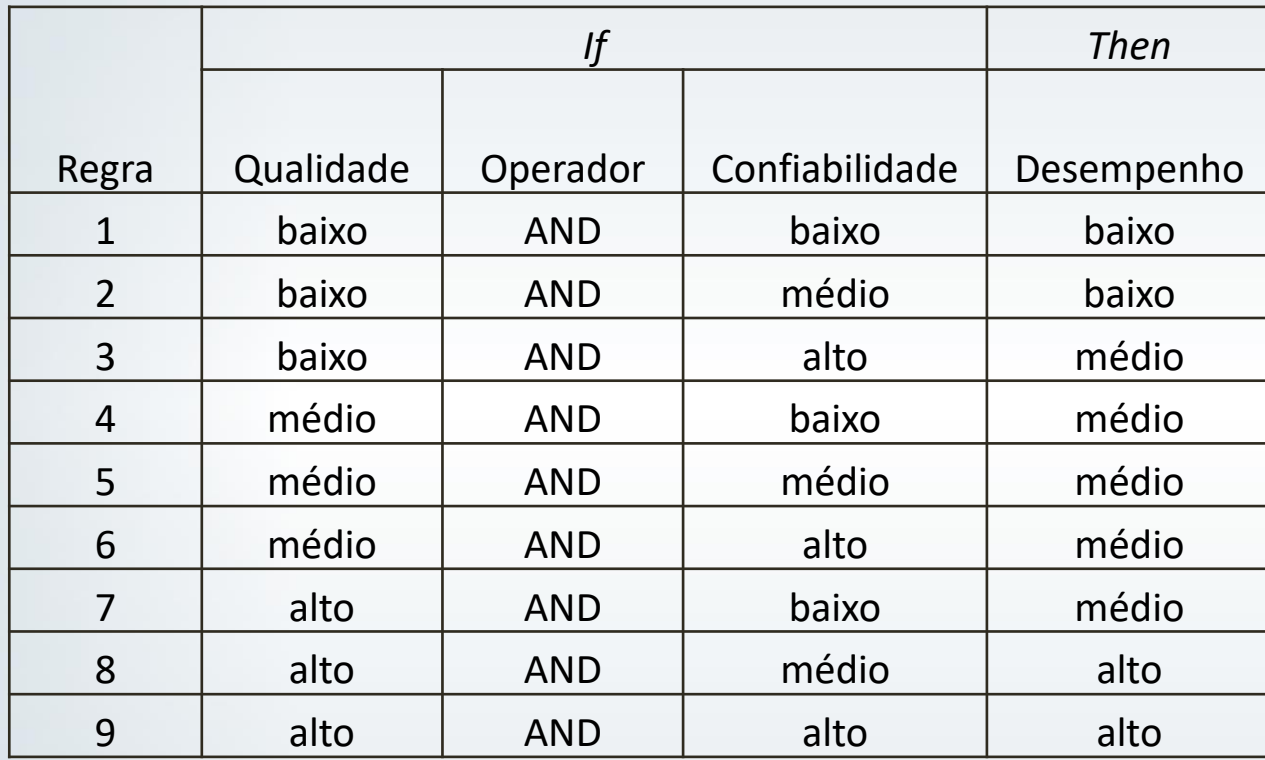

### Valores de entrada

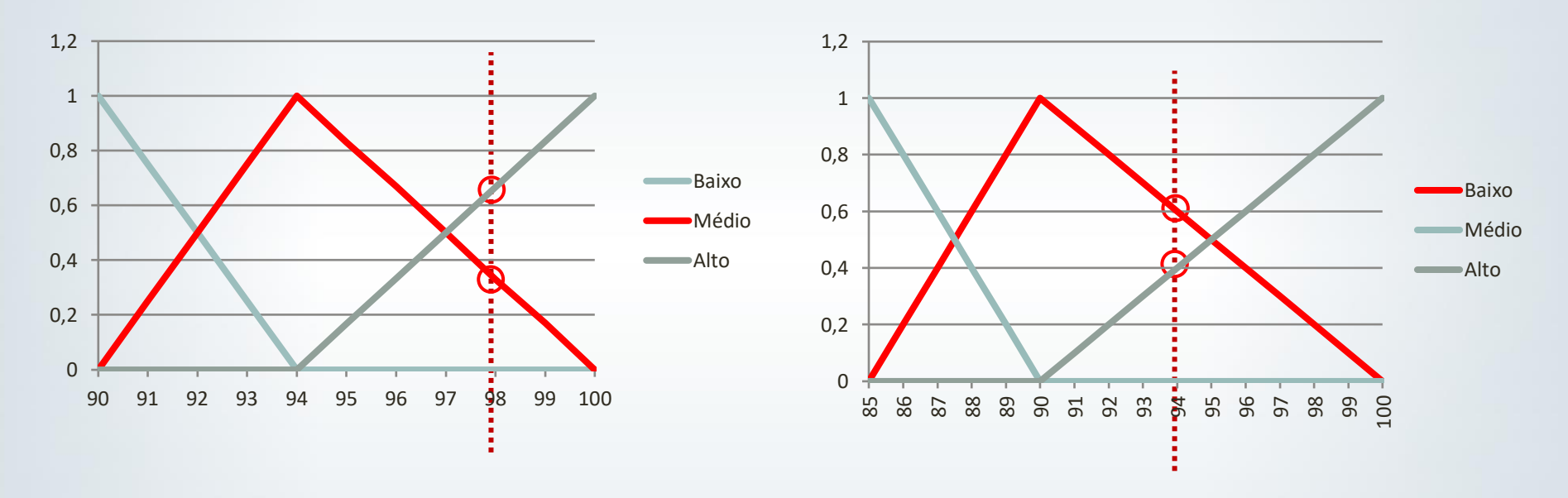

*Xc1= 98,0*

*Médio com pertinência 0,33 Alto com pertinência 0,67* 

*Médio com pertinência 0,6 Alto com pertinência 0,4* 

*Xc2= 94,0*

 $EESC \cdot USP$ 

### Ativação das regras de inferência

- Os valores das variáveis de entrada definem quais regras são ativadas;
- A regra só é ativada se todos os termos linguísticos da parte antecedente forem ativados com pertinência maior que zero.

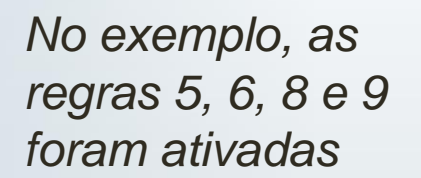

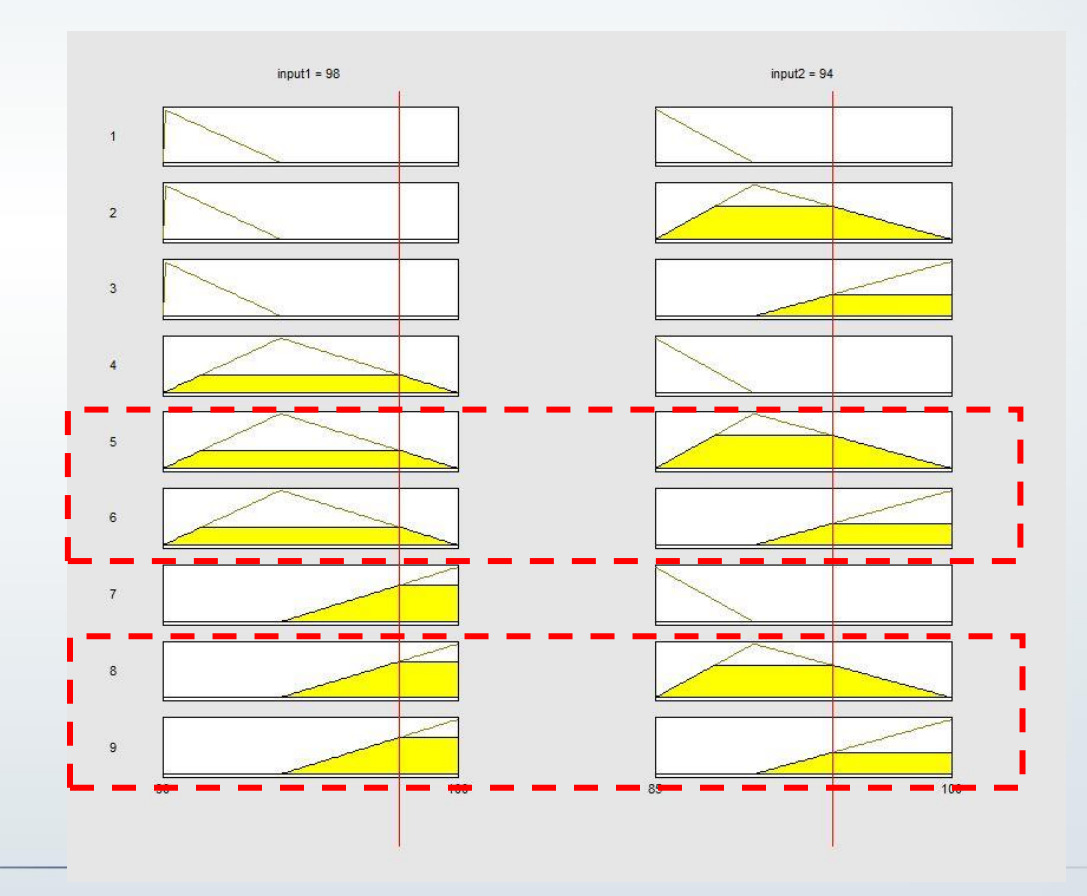

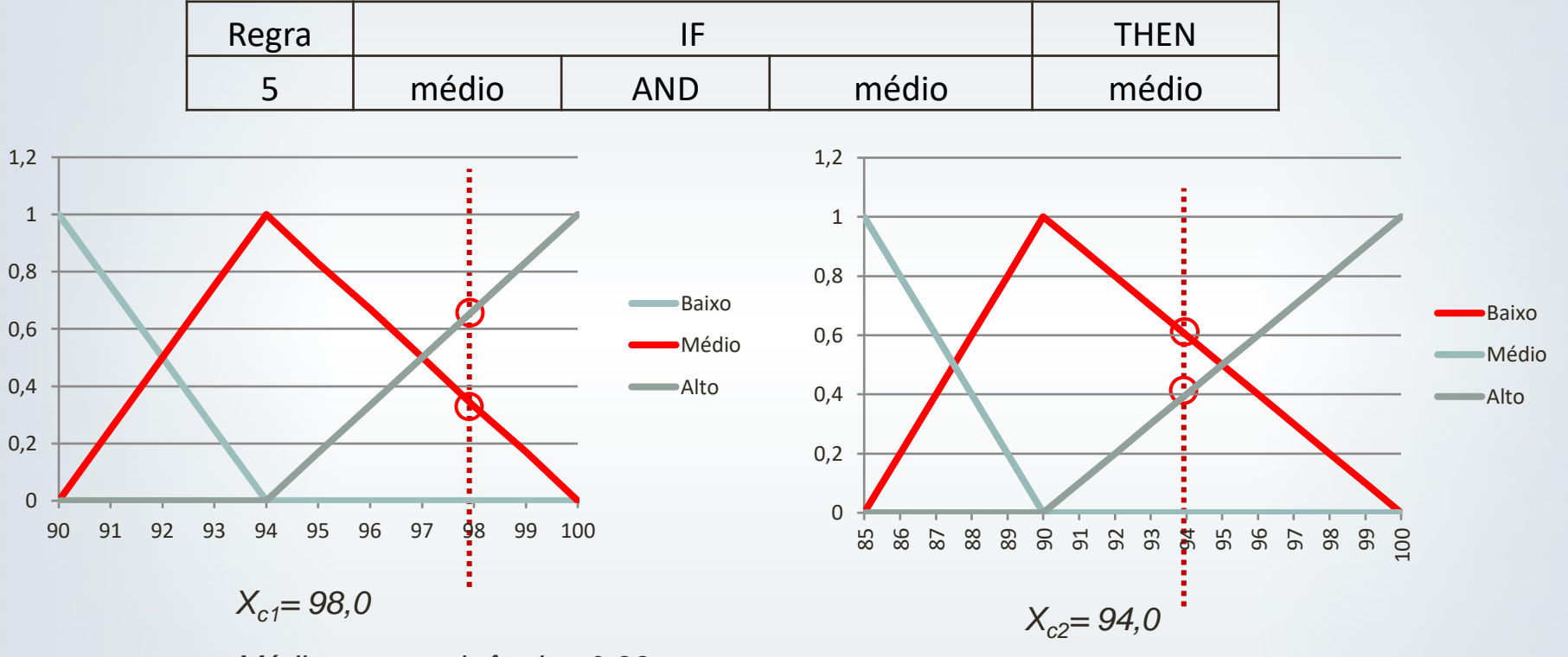

*Médio com pertinência 0,33*

*Médio com pertinência 0,6*

 $\textit{Compact}(R_j, x_n) = t\;(\mu_{A_{j1}}\; (x_1),...,\mu_{A_{jn}}\; (x_n))\ |\ j,n=1,...,N$ 

 $Compat(R_5, x_n) = MIN(0, 33, 0, 6) = 0, 33$ 

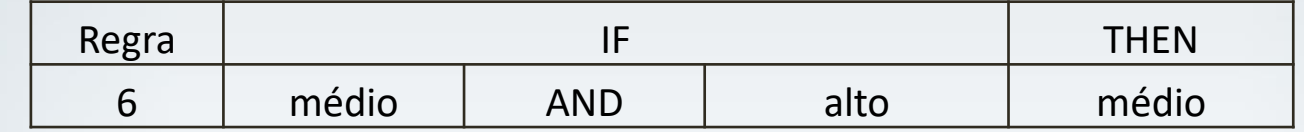

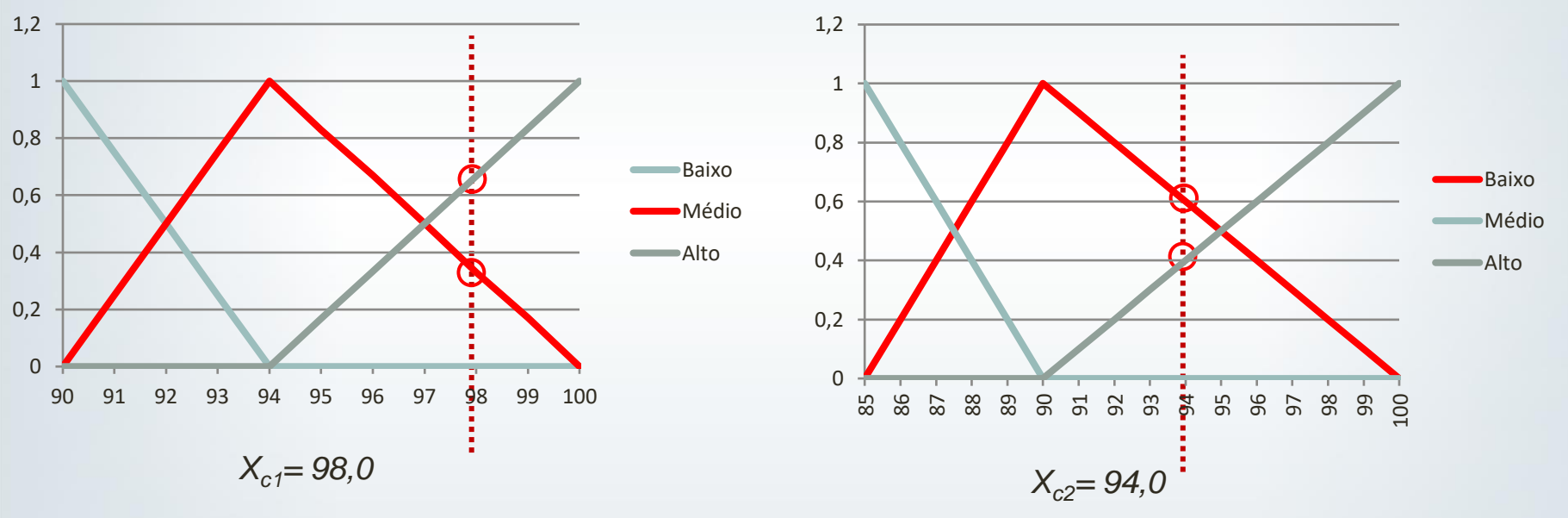

*Médio com pertinência 0,33*

*Alto com pertinência 0,4*

 $\textit{Compact}(R_j, x_n) = t\;(\mu_{A_{j1}}\; (x_1),...,\mu_{A_{jn}}\; (x_n))\ |\ j,n=1,...,N$ 

 $Compat(R_6, x_n) = MIN(0, 33, 0, 4) = 0, 33$ 

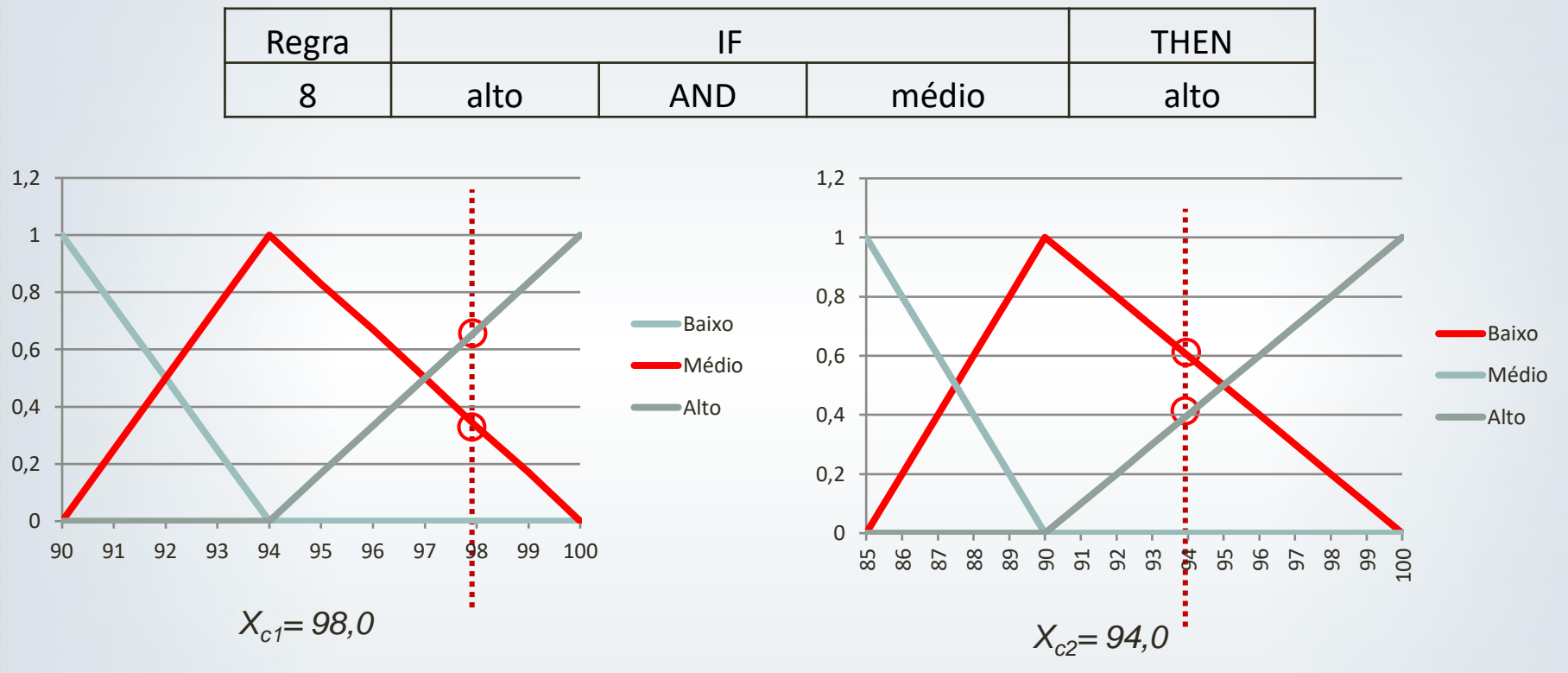

*Alto com pertinência 0,67*

*Médio com pertinência 0,6*

 $\textit{Compact}(R_j, x_n) = t\;(\mu_{A_{j1}}\; (x_1),...,\mu_{A_{jn}}\; (x_n))\ |\ j,n=1,...,N$ 

 $Compat(R_8, x_n) = MIN(0,67, ; 0,6) = 0,6$ 

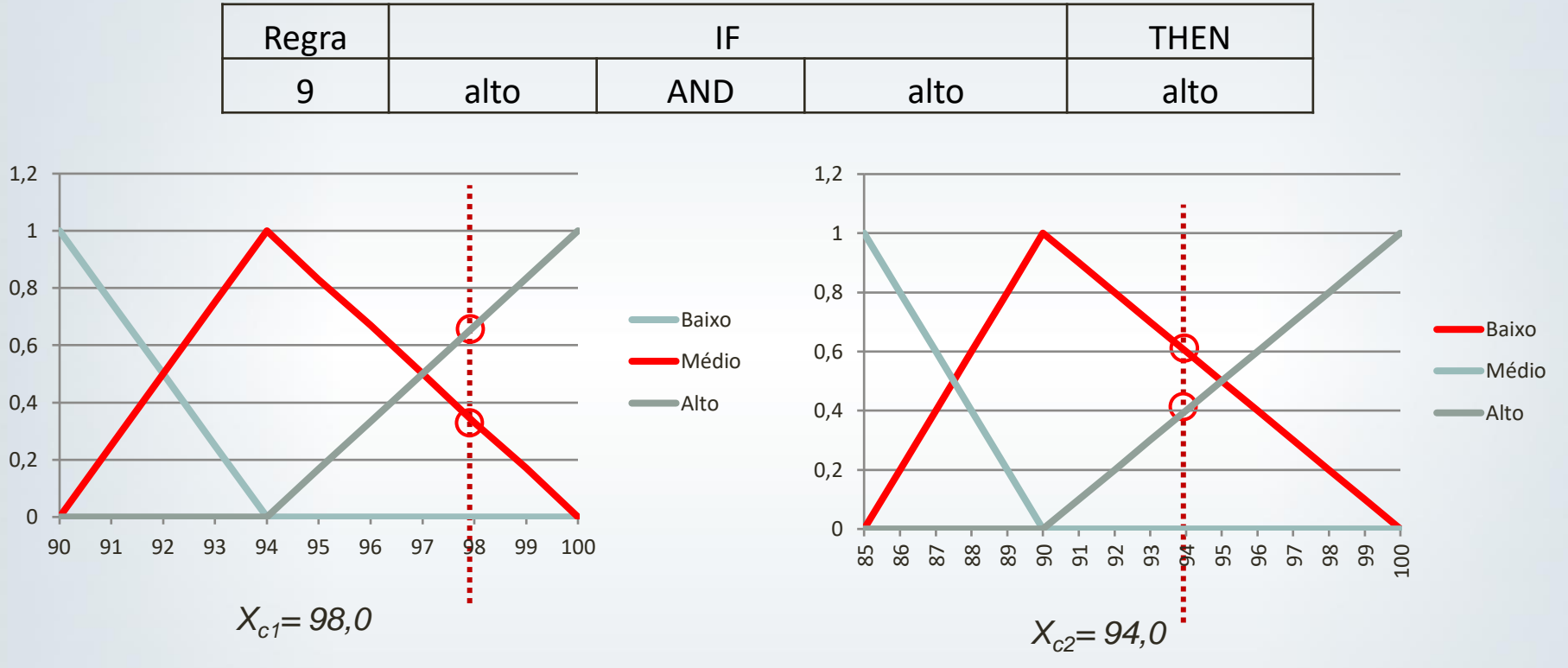

*Alto com pertinência 0,67*

*Alto com pertinência 0,4*

 $\textit{Compact}(R_j, x_n) = t\;(\mu_{A_{j1}}\; (x_1),...,\mu_{A_{jn}}\; (x_n))\ |\ j,n=1,...,N$ 

 $Compat(R<sub>9</sub>, x<sub>n</sub>) = MIN(0,67, ; 0,4) = 0,4$ 

• Regra com máximo grau de compatibilidade:

 $\partial_c = max\left( \textit{Compact}(R_j, x_n) \right) \mid n \in \text{Classes M}, M = 1, 2, ..., m$ 

 $\partial_c = max \left( \text{Compact}(R_5, x_n); \text{Compact}(R_6, x_n); \text{Compact}(R_8, x_n); \text{Compact}(R_9, x_n) \right)$ 

$$
\partial_c = \max(0.33; 0.33; 0.6; 0.4)
$$

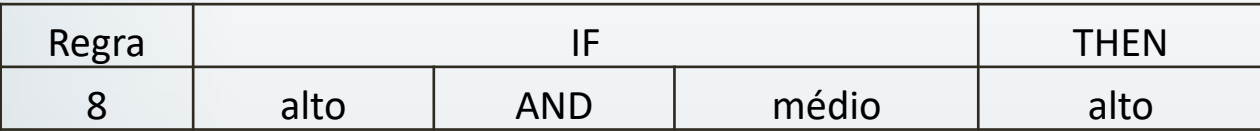

Classificação final: "Alto"

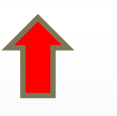

# Resultado usando FIS Mandani

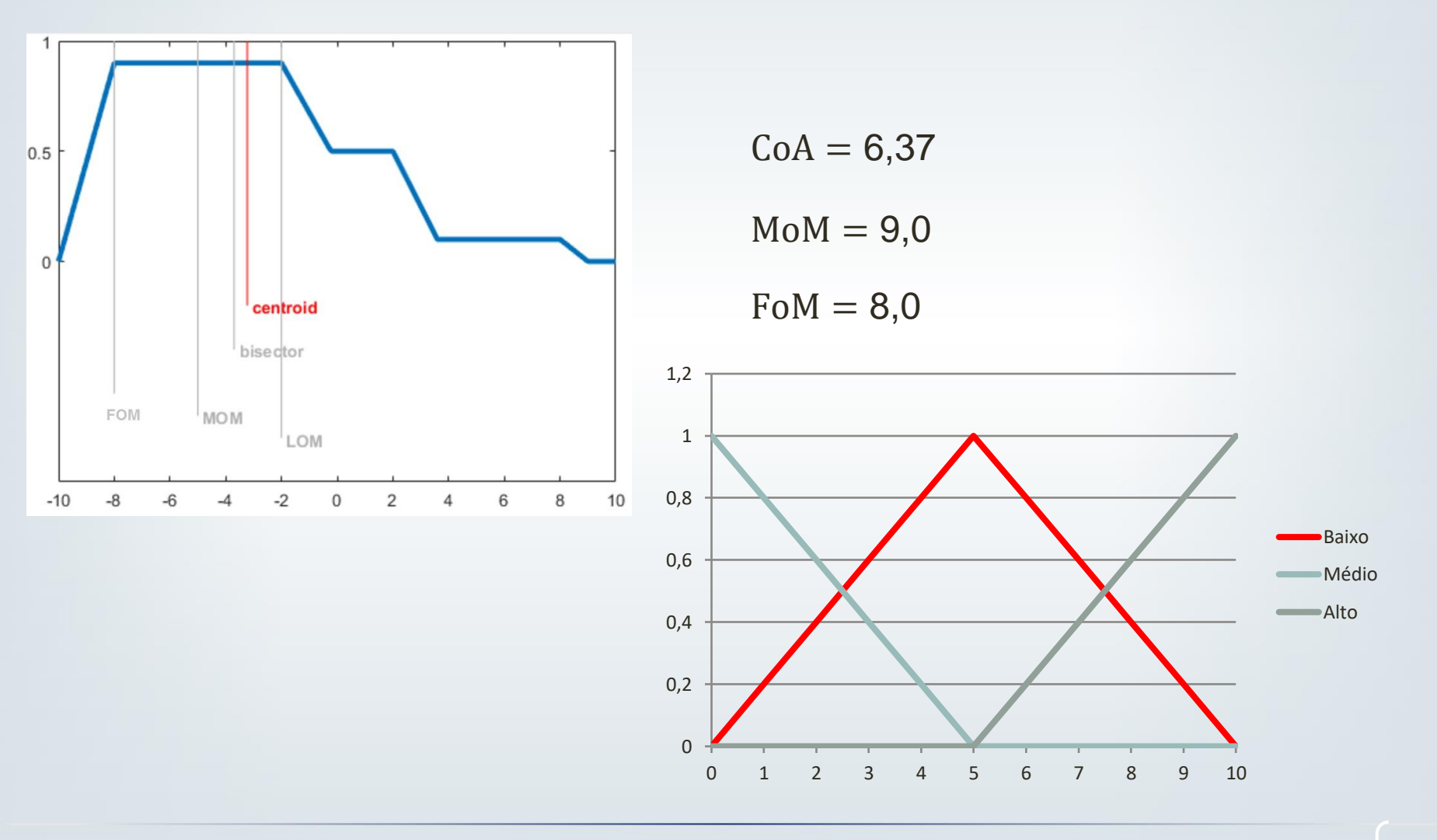

 $E\epsilon$ sc $\cdot$  USP

# Método geral (FRBCS)

Procedimento de classificação:

a) Grau de compatibilidade:

T-normal entre p padrão  $a_1$  e cada regra  $R_i$ 

$$
Compact(R_j, x_n) = t (\mu_{A_{j1}}(x_1), ..., \mu_{A_{jn}}(x_n)) | j, n = 1, ..., N
$$

b) Para cada classe C, calcular  $\partial_{C_M}$ , agregando os graus de compatibilidade do passo anterior de todas as regras com consequente c.

$$
\partial_{C_M} = f \left( \text{Compat}(R_j, x_n) \right) | n \in \text{Classes } M, M = 1, 2, ..., m
$$

Onde f é um operador de agregação tal que min  $\leq f \leq max$ .

c) A classificação será dada pela classe do consequente com maior compatibilidade.

# Método geral (FRBCS)

Alguns operadores de agregação  $f$ :

- a) Soma normalizada:  $f_1(x_1, ..., x_s)$  =  $\sum_{i=1}^{S} x_i$  $f_{1max}$ 
	- Onde  $f_{1_{max}} = max_{h=1,...,M} \sum_{i=1}^{S_h} x_i$  e  $(x_1,...,x_{S_k})$  são graus de associação da entrada  $E^l$  e a classe  $\mathcal{C}_h$  das regras.

b) Médio aritmética: 
$$
f_2(x_1, ..., x_s) = \frac{\sum_{i=1}^s x_i}{s}
$$

c) Quasiarithmetic:  $f_3(x_1, ..., x_s) = H^{-1}[$ 1  $\frac{1}{s}\sum_{i=1}^{s}H(x_i)]$ 

- Onde,  $H(x) = x^p, p \in R$ .:
- $\text{Se } p \to -\infty, f_3 \to \text{min};$
- $\text{Se } p \to +\infty, f_3 \to \text{max}.$

# Método geral (FRBCS)

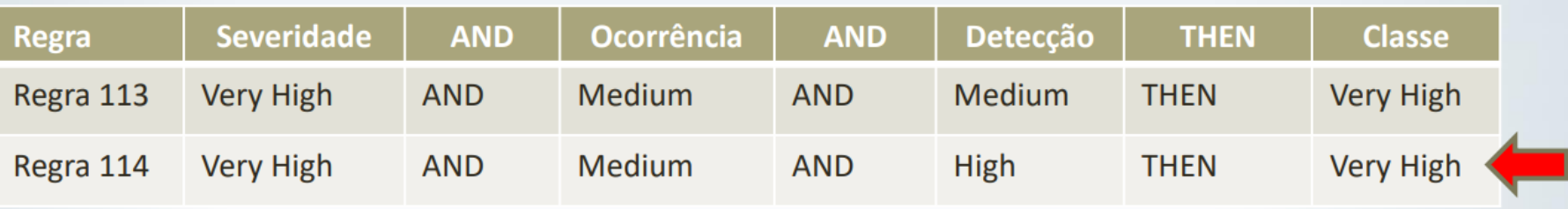

- $Compat(R_{113}, x_n) = Min (1, 1, 0.6) = 0.6$
- $Compat(R_{114}, x_n) = Min (1, 1, 0.25) = 0.25$
- Regra com máximo grau de compatibilidade (média aritmética):

$$
\partial_{C_M} = f \left( \text{Compat}(R_j, x_n) \right) | n \in \text{Classes } M, M = 1, 2, ..., m
$$

 $\partial_{C_{Very\ High}} =$  $0.6 x 0.25$ 2 = 0.375 Classificação: "Very High"